Система мониторинга узлов

# вычислительного кластера NICA для эксперимента MPD/NICA

Иван Слепов

ЛФВЭ, ОИЯИ

### III школа-конференция молодых ученых и специалистов

Алушта, 2014

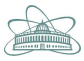

<span id="page-0-0"></span>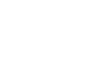

## Ускоритель Нуклотрон + коллайдер NICA

### **Superconducting accelerator complex NICA** (Nuclotron based Ion Collider fAcility)

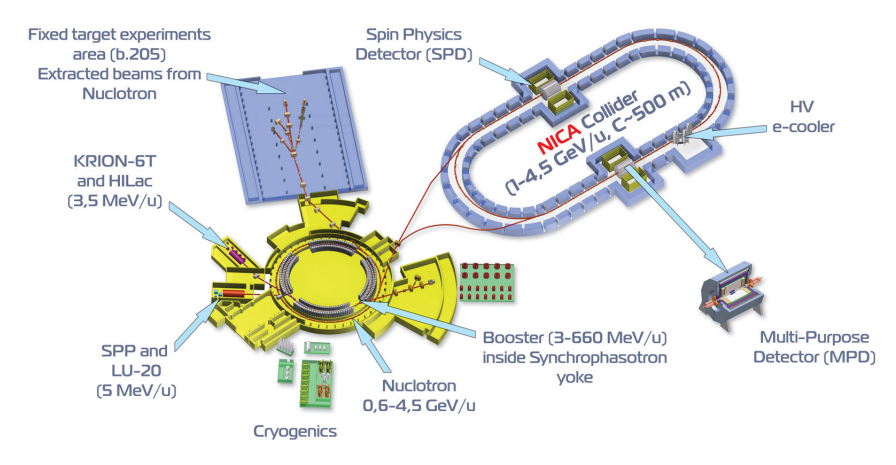

## Многофункциональный детектор - MPD для иследования столкновений тяжелых ионов

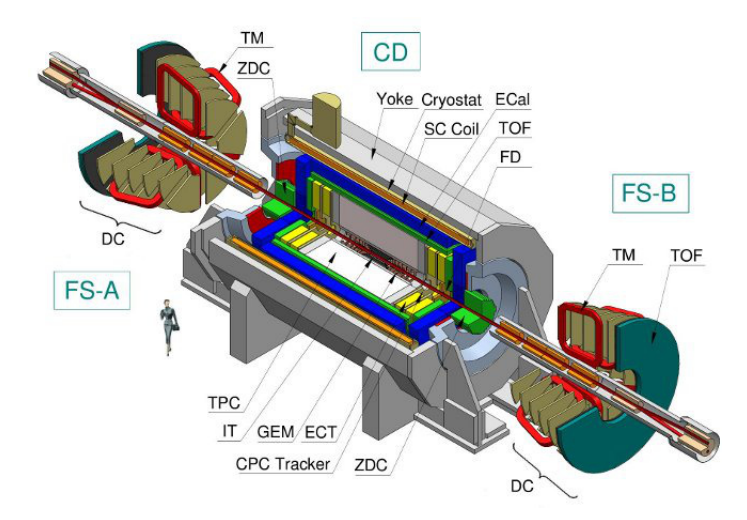

 $\text{ROOT}$  + FairRoot (FairBase + FairSoft набор пакетов)

- 1. Моделирования детекторов
- 2. Реконструкции данных
- 3. Анализа событий

### Компоненты MpdRoot фрэймворка:

 $\text{ROOT}$  + FairRoot (FairBase + FairSoft набор пакетов)

- 1. Моделирования детекторов
- 2. Реконструкции данных
- 3. Анализа событий

### Компоненты MpdRoot фрэймворка:

 $\text{ROOT}$  + FairRoot (FairBase + FairSoft набор пакетов)

### MpdRoot используется для:

- 1. Моделирования детекторов
- 2. Реконструкции данных
- 3. Анализа событий

### Компоненты MpdRoot фрэймворка:

 $\text{ROOT}$  + FairRoot (FairBase + FairSoft набор пакетов)

### MpdRoot используется для:

- 1. Моделирования детекторов
- 2. Реконструкции данных
- 3. Анализа событий

### MpdRoot для разработчиков

## Компьютерные ресурсы для обработки данных

### Вычислительный кластер NICA (ЛФВЭ)

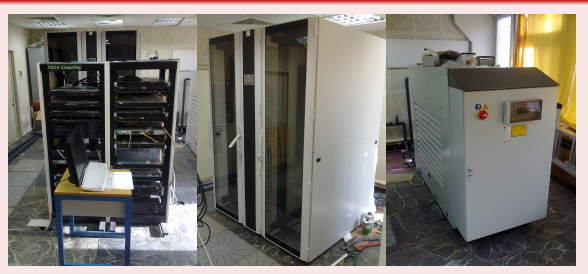

сейчас CPU: 128 XEON ядер | GPU: 1500 TESLA ядер планируется 10.000 XEON ядер

- 1. Вычислительный кластер в ЛИТ
- 2. Компьютеры общего пользования
- 3. Компьютеры разработчиков ПО MpdRoot

Иван Слепов | speloff@jinr.ru (ОИЯИ) и Система мониторинга кластера NICA и примера и Алушта, 2014

## Компьютерные ресурсы для обработки данных

## Вычислительный кластер NICA (ЛФВЭ)

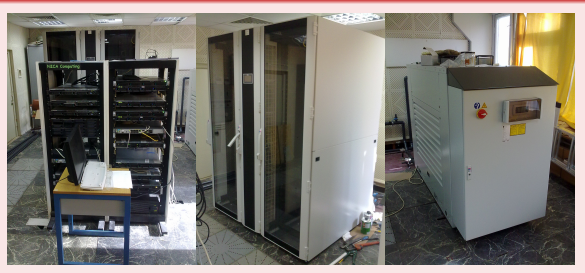

сейчас CPU: 128 XEON ядер | GPU: 1500 TESLA ядер планируется 10.000 XEON ядер

## Другие ресурсы

- 1. Вычислительный кластер в ЛИТ
- 2. Компьютеры общего пользования
- 3. Компьютеры разработчиков ПО MpdRoot

Иван Слепов | speloff@jinr.ru (ОИЯИ) и Система мониторинга кластера NICA и примера и Алушта, 2014

- $\bullet$  Контроль загрузки узлов кластера (cpu, memory, free space, etc.)
- 
- 
- 

1. Для выявления ошибок, сбоев и оптимизации работы программ 2. Для контроля работы кластера со стороны как администратора, так и пользователя

- $\bullet$  Контроль загрузки узлов кластера (cpu, memory, free space, etc.)
- $\bullet$  Отслеживание пользовательских задач (batch + interactive)
- 
- 

1. Для выявления ошибок, сбоев и оптимизации работы программ 2. Для контроля работы кластера со стороны как администратора, так и пользователя

- $\bullet$  Контроль загрузки узлов кластера (cpu, memory, free space, etc.)
- $\bullet$  Отслеживание пользовательских задач (batch + interactive)
- $\bullet$  Информация об установленных пакетах  $\Pi$ О для MpdRoot
- 

1. Для выявления ошибок, сбоев и оптимизации работы программ 2. Для контроля работы кластера со стороны как администратора, так и пользователя

- $\bullet$  Контроль загрузки узлов кластера (cpu, memory, free space, etc.)
- $\bullet$  Отслеживание пользовательских задач (batch + interactive)
- $\bullet$  Информация об установленных пакетах ПО для MpdRoot
- Информация о работе пакетов кластера (SGE, xrootd, proof, etc.)

1. Для выявления ошибок, сбоев и оптимизации работы программ 2. Для контроля работы кластера со стороны как администратора, так и пользователя

- $\bullet$  Контроль загрузки узлов кластера (cpu, memory, free space, etc.)
- $\bullet$  Отслеживание пользовательских задач (batch + interactive)
- $\bullet$  Информация об установленных пакетах ПО для MpdRoot
- Информация о работе пакетов кластера (SGE, xrootd, proof, etc.)

### Для чего это нужно?

1. Для выявления ошибок, сбоев и оптимизации работы программ

2. Для контроля работы кластера со стороны как администратора, так и пользователя

- $\bullet$  Контроль загрузки узлов кластера (cpu, memory, free space, etc.)
- $\bullet$  Отслеживание пользовательских задач (batch + interactive)
- $\bullet$  Информация об установленных пакетах ПО для MpdRoot
- Информация о работе пакетов кластера (SGE, xrootd, proof, etc.)

### Для чего это нужно?

- 1. Для выявления ошибок, сбоев и оптимизации работы программ
- 2. Для контроля работы кластера со стороны как администратора, так и пользователя

### Почему не использовать Nagios или Ganglia?

## Мониторинг, состояние 5 минут

### Выборка по некоторым узлам кластера

### Farm | Workers

### **Users | Data | MPD Storage**

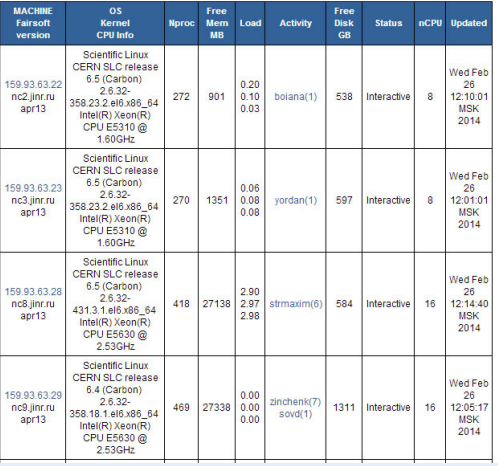

Иван Слепов | speloff@jinr.ru (ОИЯИ) — Система мониторинга кластера NICA и полите и длушта, 2014 и 7 / 14

## Мониторинг, текущее состояние

Процессы пользователя + фильтрация

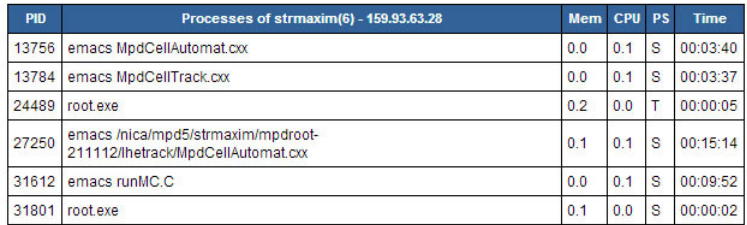

PID - process identificator

Mem - % of memory use

CPU - % of CPU use

PS - user process status:

- D Uninterruptible sleep (usually IO)
- R Running or runnable (on run queue)
- · S Interruptible sleep (waiting for an event to complete)
- T Stopped, either by a job control signal or because it is being traced.
- Z Defunct ("zombie") process, terminated but not reaped by its parent.

# Как это работает?

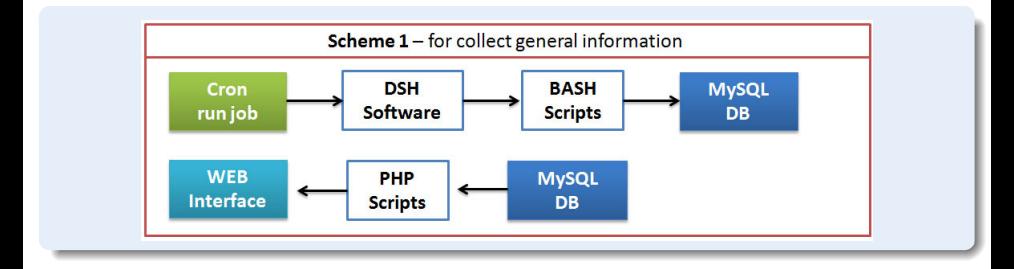

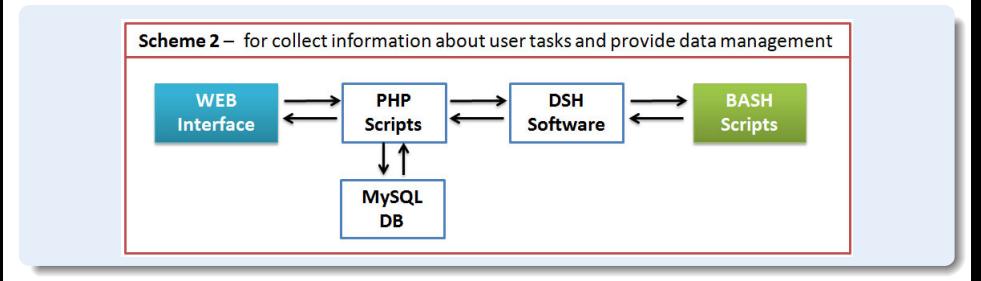

### Как организовать одновременный запуск скрипта на множестве узлов?

 $\circ$  Собственный конвеер на BASH + фоновые процессы

- 
- 

- 
- 
- 

Как организовать одновременный запуск скрипта на множестве узлов?

- $\circ$  Собственный конвеер на BASH + фоновые процессы
- $\bullet$ Или с помощью пакета DSH или PDSH

Как собрать результат выполнения скрипта со всех узлов?

- 
- 

- 
- 
- 

Как организовать одновременный запуск скрипта на множестве узлов?

- $\circ$  Собственный конвеер на BASH + фоновые процессы
- Или с помощью пакета DSH или PDSH

Как собрать результат выполнения скрипта со всех узлов?

- $\bullet$  Записать результат со всех узлов в одну БД MySQL
- 

- 
- 
- 

Как организовать одновременный запуск скрипта на множестве узлов?

- $\circ$  Собственный конвеер на BASH + фоновые процессы
- Или с помощью пакета DSH или PDSH

Как собрать результат выполнения скрипта со всех узлов?

- $\circ$  Записать результат со всех узлов в одну БД MySQL
- $\bullet$  Безопасность открытого порта MySQL контролируется iptables

- 
- 
- 

Как организовать одновременный запуск скрипта на множестве узлов?

- Собственный конвеер на BASH + фоновые процессы
- Или с помощью пакета DSH или PDSH

Как собрать результат выполнения скрипта со всех узлов?

- $\circ$  Записать результат со всех узлов в одну БД MySQL
- $\bullet$  Безопасность открытого порта MySQL контролируется iptables

- $\bullet$  Веб-интерфейс + обработка вывода клиентом или сервером
- 
- 

Как организовать одновременный запуск скрипта на множестве узлов?

- $\circ$  Собственный конвеер на BASH + фоновые процессы
- Или с помощью пакета DSH или PDSH

Как собрать результат выполнения скрипта со всех узлов?

- $\circ$  Записать результат со всех узлов в одну БД MySQL
- $\bullet$  Безопасность открытого порта MySQL контролируется iptables

- Веб-интерфейс + обработка вывода клиентом или сервером
- $\bullet$  Таблицы: используя jqGrid + jQuery + PHP + MySQL
- 

Как организовать одновременный запуск скрипта на множестве узлов?

- $\circ$  Собственный конвеер на BASH + фоновые процессы
- Или с помощью пакета DSH или PDSH

Как собрать результат выполнения скрипта со всех узлов?

- $\circ$  Записать результат со всех узлов в одну БД MySQL
- $\bullet$  Безопасность открытого порта MySQL контролируется iptables

- $\bullet$  Веб-интерфейс + обработка вывода клиентом или сервером
- $\bullet$  Taблицы: используя jqGrid + jQuery + PHP + MySQL
- $\bullet$   $\Gamma$ рафики: jQuery + Flot + PHP + MySQL или MRTG, RRDtool

Как организовать одновременный запуск скрипта на множестве узлов?

- $\circ$  Собственный конвеер на BASH + фоновые процессы
- Или с помощью пакета DSH или PDSH

Как собрать результат выполнения скрипта со всех узлов?

- $\circ$  Записать результат со всех узлов в одну БД MySQL
- $\bullet$  Безопасность открытого порта MySQL контролируется iptables

- $\bullet$  Веб-интерфейс + обработка вывода клиентом или сервером
- $\bullet$  Taблицы: используя jqGrid + jQuery + PHP + MySQL
- $\bullet$   $\Gamma$ рафики: jQuery + Flot + PHP + MySQL или MRTG, RRDtool

## Динамически обновляемые данные

Сортировка, поиск по параметрам + выделение файлов и передача их значений

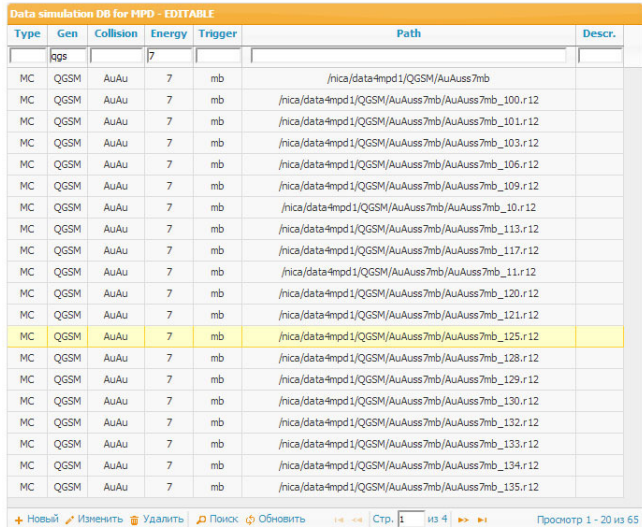

- $\bullet$  Контролировать загрузку узлов кластера (cpu, memory, free space, etc.)
- 
- 
- 

- 1. Некоторыми компонентами системы уже активно пользуются
- 2. Ведется дальнейшее развитие и доработка системы
- 3. Весь код переписывается на python, из-за проблем bash+mysql

### $\bullet$  Контролировать загрузку узлов кластера (cpu, memory, free space, etc.)

- $\bullet$  Отслеживать пользовательские задачи (batch  $+$  interactive)
- 
- 

- 1. Некоторыми компонентами системы уже активно пользуются
- 2. Ведется дальнейшее развитие и доработка системы
- 3. Весь код переписывается на python, из-за проблем bash+mysql

- $\bullet$  Контролировать загрузку узлов кластера (cpu, memory, free space, etc.)
- $\bullet$  Отслеживать пользовательские задачи (batch  $+$  interactive)
- $\bullet$  Получать информацию об установленных пакетах ПО MpdRoot
- 

- 1. Некоторыми компонентами системы уже активно пользуются
- 2. Ведется дальнейшее развитие и доработка системы
- 3. Весь код переписывается на python, из-за проблем bash+mysql

- $\bullet$  Контролировать загрузку узлов кластера (cpu, memory, free space, etc.)
- $\circ$  Отслеживать пользовательские задачи (batch + interactive)
- $\bullet$  Получать информацию об установленных пакетах ПО MpdRoot
- $\bullet$  Получать иную информацию о кластере и записывать её в БД

- 1. Некоторыми компонентами системы уже активно пользуются
- 2. Ведется дальнейшее развитие и доработка системы
- 3. Весь код переписывается на python, из-за проблем bash+mysql

- $\bullet$  Контролировать загрузку узлов кластера (cpu, memory, free space, etc.)
- $\circ$  Отслеживать пользовательские задачи (batch + interactive)
- $\bullet$  Получать информацию об установленных пакетах ПО MpdRoot
- $\bullet$  Получать иную информацию о кластере и записывать её в БД

- 1. Некоторыми компонентами системы уже активно пользуются
- 2. Ведется дальнейшее развитие и доработка системы
- 3. Весь код переписывается на python, из-за проблем bash+mysql

- $\bullet$  Контролировать загрузку узлов кластера (cpu, memory, free space, etc.)
- $\circ$  Отслеживать пользовательские задачи (batch + interactive)
- $\bullet$  Получать информацию об установленных пакетах ПО MpdRoot
- $\bullet$  Получать иную информацию о кластере и записывать её в БД

## Заключение

- 1. Некоторыми компонентами системы уже активно пользуются
- 2. Ведется дальнейшее развитие и доработка системы
- 3. Весь код переписывается на python, из-за проблем bash+mysql

- $\bullet$  Контролировать загрузку узлов кластера (cpu, memory, free space, etc.)
- $\circ$  Отслеживать пользовательские задачи (batch + interactive)
- $\bullet$  Получать информацию об установленных пакетах ПО MpdRoot
- $\bullet$  Получать иную информацию о кластере и записывать её в БД

## Заключение

- 1. Некоторыми компонентами системы уже активно пользуются
- 2. Ведется дальнейшее развитие и доработка системы
- 3. Весь код переписывается на python, из-за проблем bash+mysql

## Наш сайт - mpd.jinr.ru

Вид на открытое меню с инструкцией по работе с кластером NICA

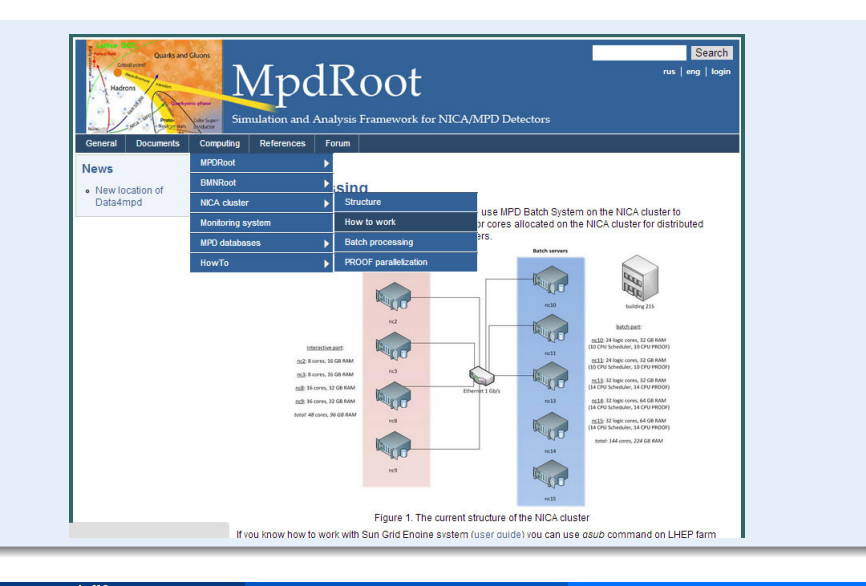

Иван Слепов | speloff@jinr.ru (ОИЯИ) | Система мониторинга кластера NICA | Калушта, 2014 | 13 / 14

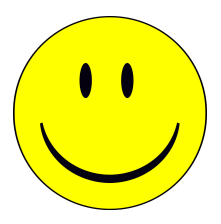

# <span id="page-35-0"></span>Спасибо за внимание!